Mitel

# 5330 IP Phone

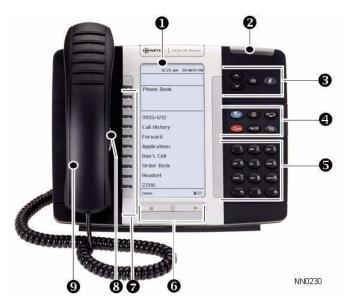

- Display
- Ring/Message Indicator
- Volume, Display Brightness, Speaker/Mute Controls
- Fixed Function Keys
- Keypad
- Page Navigation Keys
- Personal Keys
- Speaker
- Handset

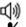

Speaker

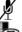

Mute

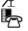

Superkey

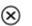

Cancel

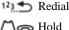

△

Hold

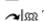

Transfer/Conference

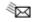

Message

NOTE: For more information about using Mute or other features, or about programming Personal Keys on your 5330 IP Phone, refer to 5330/5340 IP Phone User Guide located at www.mitel.com, or contact your Administrator. **SIP** Users: Refer to the 5330/5340 SIP User and Administrator Guide.

## Make a Call

- Lift the handset OR
- 3 Press (1).
- 5 Dial the number OR
- **7** Press a **Speed Call** key OR
- 4 Press 123. OR
- **5** Dial the prefix for external calls (e.g. 9) and the number.

## **Answer a Call**

- ② Lift the handset OR
- 3 Press (1), and begin speaking.

#### **End a Call**

- 4 Press X OR
- 9 Replace the handset.

## Place a Call on Hold

- 4 Press . The line key flashes.
- **9** Replace the handset if necessary.

#### Retrieve a Call from Hold

- Lift the handset OR
- 3 Press (1).
- **7** Press the flashing line key.

# Retrieve a Message

4 Press It flashes when a message is waiting. Follow the voice mail prompts to retrieve your message.

### Transfer a Call

- 4 Press  $\sim \mathfrak{M}$ .
- 5 Dial the number. Wait for an answer.
- Hang up OR announce the transfer and then hang up.

#### **Conference a Call**

- 4 Press  $\sim \mathfrak{M}$ .
- **5** Dial the number. Wait for an answer.
- 4 Press  $\sim \mathfrak{M}$ .

## **Program a Speed Call**

4 Press Settings OR

Press Programmable Keys.

Press the key you wish to program.

Press Speed Call.

Press Edit Label and enter the label for the Speed Call.

Press Save.

Press **Edit Number** and enter the phone number for the Speed Call. Press Save, and then press Save again. Press Close and then press Close again.

# **Adjust Volume Levels**

Adjust ringer volume while the phone is ringing. Adjust handset or speaker volume while using the handset or speaker.

- 3 Press repeatedly to raise the volume OR repeatedly to lower the volume.
- 3 Press pt to mute your microphone.